# เครื่องพิมพ์ Laser Printer

# วิวัฒนาการเครื่องพิมพ์ Laser Printer

ี กว่าจะมาเป็นเครื่องพิมพ์ Laser Printer ในปัจจบัน ที่ใช้งานง่าย สะดวกรวดเร็ว พบว่าการพิมพ์ได้เกิดขึ้น เมื่อประมาณ 500 ปีก่อน โดยผ้คิดค้นเกี่ยวกับการพิมพ์ คนแรกคือ Mr. Johannes Gutenberg หลังจากนั้นก็มีวิวัฒนาการเกิดขึ้นมากมาย จนกระทั่งมีการคิดค้นสร้าง เครื่องพิมพ์ขึ้น โดยเครื่องพิมพ์ในยุคแรกๆ เกิดขึ้นประมาณปี 1886 มีชื่อว่า Linotype การพิมพ์ในยุคนั้น ยังต้องอาศัยขั้นตอนการทำเพลต และอาร์ตเวิร์ก ซึ่งเหมาะกับการพิมพ์งาน ที่มีลักษณะพิมพ์ซ้ำๆกัน ปริมาณมากๆ เช่นงานพิมพ์หนังสือเป็นต้น การพิมพ์ลักษณะดังกล่าว ถูก พัฒนาเรื่อยมาจนเป็นการพิมพ์ระบบ Offset ในปัจจุบัน

แต่เมื่อประมาณ 30 ปีก่อน ได้มีการนำเครื่องคอมพิวเตอร์ มาใช้งานกับอุตสาหกรรมต่างๆ อย่างแพร่หลาย แม้กระทั่งอุตสาหกรรม การพิมพ์ ทำให้มีผู้คิดค้นเครื่องพิมพ์ เพื่อใช้พิมพ์จากเครื่องคอมพิวเตอร์ เครื่องพิมพ์ในยุคนี้ มีลักษณะการทำงานเหมือน Impact Printer ซึ่ง พิมพ์ตัวคักษร ที่ละบรรทัดจากบนลงล่าง

ต่อมาในปี 1984 มีการคิดค้นเปลี่ยนแปลงจากการพิมพ์เป็นตัวอักษรมาเป็นการพิมพ์แบบหน้า(Page Description Language) ้ จนเกิดเป็น Postscript Language ซึ่งทำให้เกิดการคิดค้นสร้างเครื่องพิมพ์ ที่พิมพ์เป็นแบบหน้า(Page Mode) เรียกว่า เครื่องพิมพ์ Laser Printer และเมื่อนำไปใช้กับงานพิมพ์หนังสือ ทำให้เกิดลักษณะ การพิมพ์งาน แบบพิมพ์แต่ละหน้าไม่ซ้ำกัน ได้อย่างสะดวก รวดเร็ว ที่เรียกว่า ์ Variable Printing หรือ Digital Printing และได้พัฒนาเรื่อยมาจนเป็นการพิมพ์ แบบ Production Printing และ Print On Demand ใน ปัจจุบัน

หลังจากที่มีการนำเครื่องพิมพ์ Laser Printer มาใช้งานอย่างแพร่หลาย ทั้งในสำนักงานและอุตสาหกรรมต่างๆ แม้กระทั่งตามบ้านที่ ่ อย่อาศัย ทำให้มีการพัฒนา เพิ่มประสิทธิภาพและความสามารถในด้านต่างๆ เช่น คณภาพงานพิมพ์ ความเร็วในการพิมพ์ การพิมพ์สี การ ้ พิมพ์บนกระดาษได้หลายชนิดหลายขนาด เป็นต้น ซึ่งการพัฒนาดังกล่าว ทำให้เกิดการพัฒนา Page Description Language ต่างๆขึ้นมา

## Page Description Language

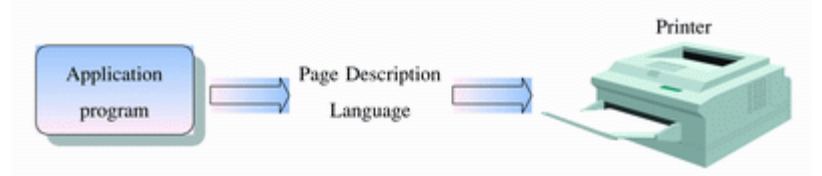

Page Description Language เป็นภาษาคอมพิวเตอร์ ที่บอกถึงสิ่งที่ต้องการพิมพ์บนหน้ากระดาษ เพื่อส่งให้เครื่องพิมพ์ พิมพ์งานตามที่ ต้องการ

## ส่วนประกอบของ Page Description Language

1. โครงร่าง Graphic สร้างขึ้นมา โดยการกำหนด สัดส่วนของโครงร่างขึ้นมา ไม่ว่าจะเป็นเส้นตรง, ส่วนของวงกลม, ส่วนของวงรี หรือส่วนของเส้นโค้ง ดังรูป โดยสามารถเปลี่ยนขนาดและสัดส่วนได้

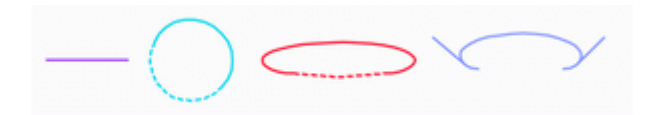

2. ข้อความ Text มีรูปแบบต่างๆ เช่น ตัวปกติ (regular), ตัวหนา (bold), ตัวเอียง (italic) และตัวหนาเอียง (bold-italic)

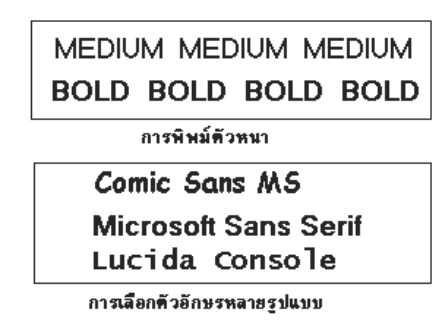

- 3. รูปภาพ ชนิด Bit map, Gray Scale, Full color โดยสามารถเปลี่ยนขนาดและสัดส่วนได้
- 4. รหัสแท่ง Barcode

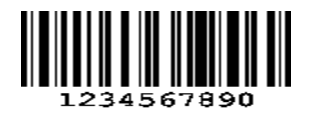

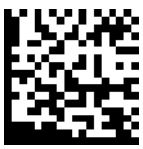

#### ชนิดของ Page Description Language

#### - Postscript

์ ปี 1984 PostScript ได้ถูกคิดค้นขึ้น โดย Adobe ถือเป็นภาษาที่มีความสามารถสูง ซึ่งต้องการระบบที่มีความสามารถสูง เพื่อรองรับการ ้ ทำงาน ซึ่งใน ช่วงระยะปีแรกๆ เครื่องพิมพ์ที่ใช้ PostScript มีจำนวนมาก แม้แต่ Macintosh เอง ยังต้องนำ PostScript เข้ามาใช้กับงานด้าน การเตรียมพิมพ์ หรือเรียงพิมพ์ด้วยคอมพิวเตอร์

#### ข้อดีและลักษณะของ PostScript

PostScript ไม่ขึ้นอยู่กับอุปกรณ์ตัวใดตัวหนึ่งโดยเฉพาะ หมายความว่า ลักษณะการพิมพ์ต่างๆ ที่กำหนดไว้ในภาษา PostScript จะให้ผลลัพธ์ที่เหมือนกันบนอปกรณ์ที่ใช้ PostScript ไม่ว่าจะเป็นเครื่องพิมพ์เลเซอร์ ที่มีความละเอียดเป็น 300 dpi (dot per inch) หรือ 600 dpi หรือเครื่องเรียงพิมพ์ระดับมืออาชีพ ที่มีความละเอียดเป็น 2400 dpi เป็นต้น ่ เหมาะกับอุตสาหกรรมการพิมพ์ เนื่องจากสามารถเก็บทุกรายละเอียดของตัวอักษรและภาพได้มาก ไม่ว่าจะเป็นภาพสีและขาวดำ ้อีกทั้งยังสนับสนุนการทำงาน ของ RIP (Raster Image Processer) ในเครื่องพิมพ์ และ Software หลายรายอีกด้วย รองรับ PDF (Portable Document Format) เป็นการเก็บ Postscript ลงไฟล์ โดย PDF file ที่ได้สามารถใช้ โปรแกรม Adobe Acrobat Reader เปิดใช้งานได้

#### - PCL (Printer Control Language)

PCL เป็นภาษาที่บริษัท Hewlette Packard (HP) สร้างขึ้นมาเพื่อใช้ควบคมเครื่องพิมพ์แบบเลเซอร์และแบบ Ink-iet โดยมีการ ์ พัฒนาตั้งแต่ PCL3, PCL4, PCL5 ,PCL6 ความสามารถในการพิมพ์เมื่อเทียบกับภาษา Postscript แล้วยังทำงานได้น้อยกว่า แต่เรื่องความ ซ้าเซ้อนและการใช้กำลังเครื่องคอมพิวเตอร์และเครื่องพิมพ์ในการทำงานจะน้อยกว่า Postscript มาก

ึ กล่าวได้ว่า HP สร้างภาษา PCL ขึ้นมา เพื่อที่จะได้ไม่ต้องไปผูกติดกับการใช้ภาษา Postscript ที่สร้างขึ้นมาโดยบริษัท Adobe และ นอกจากนี้แม้แต่ในเครื่องพิมพ์รุ่นใหม่ของ HP เองก็ใช้ PostScript Emulation แทน PostScript แท้ของ Adobe หมดแล้ว

## ประเภทของเครื่องพิมพ์

้ ปัจจบันนิยม แบ่งประเภทของเครื่องพิมพ์ เป็น 2 ประเภท คือ

1. Impact Printer.

มีหลักการทำงาน โดยใช้แรงคัดของหัวพิมพ์กระแทกผ่านแถบผ้าหมึก(Ribbon) พิมพ์ลงบนกระดาษ ซึ่งสามารถแยก ตามความเร็ว และลักษณะการใช้งานได้อีก เช่น Dot matrix printer. Line printer Band Printer, Passbook printer เป็นต้น

2. Non Impact Printer.

้มีหลักการทำงาน ที่ใช้เทคนิคต่างๆ ในการพิมพ์หมึกลงบนกระดาษ โดยไม่มีการอัดกระแทกของหัวพิมพ์ เช่น Laser printer, Inkjet printer, Thermal printer เป็นต้น

## หลักการทำงานของเครื่องพิมพ์ I aser Printer

เครื่องพิมพ์ Laser printer เป็นเครื่องพิมพ์ที่ใช้เทคโนโลยี Electrophotography ซึ่งเทคโนโลยีนี้ถูกคิดค้นโดย Mr. Chester Carson ในปี คศ. 1938 ที่บริษัทแห่งหนึ่งใน New York. USA.

Electrophotography ถูกนำมาใช้ในเครื่องพิมพ์ Laser printer ซึ่งประกอบด้วยกระบวนการต่างๆ ดังนี้

- 1. การสร้างประจุไฟฟ้าบนวัสดุ ที่มีคุณสมบัติไวต่อแสง ที่เรียกว่า Drum (Charging process )
- 2. การปล่อยแสง Laser เพื่อฉายภาพที่ต้องการพิมพ์ ลงบน Drum (Image generation)
- 3. การทำให้ภาพที่สร้างบน Drum พิมพ์ลงบนกระดาษ(Transfer process)
- 4. การทำให้หมึกพิมพ์แห้ง และติดลงบนกระดาษ (Fusing process)
- 5. การ Discharge ประจุไฟฟ้าบน Drum และทำความสะอาด เพื่อพิมพ์หน้าต่อไป

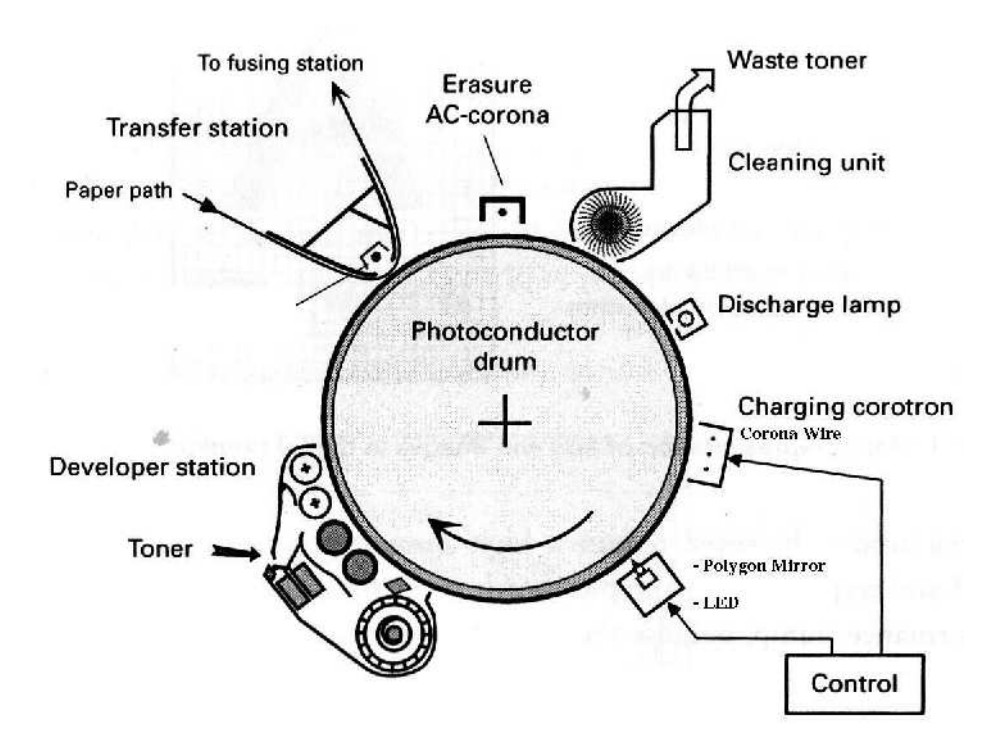

รูป 1 ภาพแสดงการทำงานของเครื่องพิมพ์ Laser Printer

์ขั้นตอนแรก เริ่มจากการหมุนของ Drum ผ่านกระบวนการสร้างประจุด้วย Corona wire. เมื่อ Drum หมุนผ่าน Corona wire จะเกิด ประจุไฟฟ้าที่ผิวหน้าของ Drum ซึ่งประจุไฟฟ้าเหล่านี้ ถูกสร้างมาจาก การชาร์จกระแสไฟฟ้าความต่างศักย์สูงหลายพันโวลต์ ที่ Corona wire ึ่จนเกิดประจุไฟฟ้าจำนวนมากที่บริเวณผิว Drum ดังรูป 2 Corona wire ส่วนมากมักนิยมทำจากโลหะที่มีคุณสมบัติเป็นตัวนำกระแส

้ไฟฟ้าได้ดี เช่น Tungsten เป็นต้น เครื่องพิมพ์ Laser แต่ละรุ่น จะมี Corona wire วางเรียงกัน จำนวนแตกต่างกันไป ขึ้นกับ ความเร็วเครื่อง ่ ระยะห่างจาก Drum และอื่นๆ ในเครื่องพิมพ์บางร่น อาจเรียก Corona wire นี้ว่า Corotron

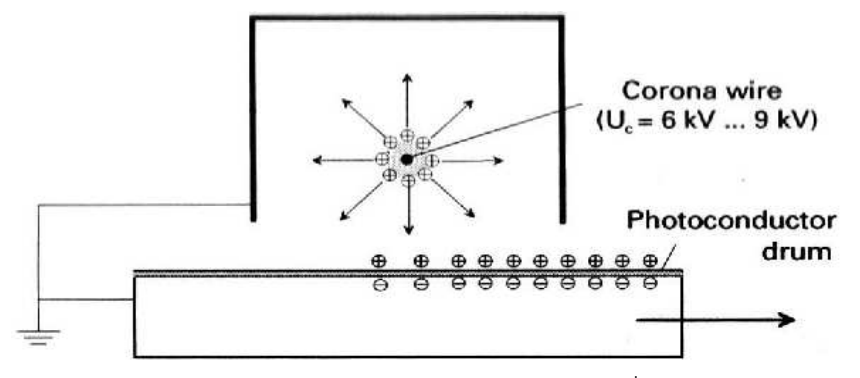

รูป 2 ภาพแสดง การชาร์จประจุไฟฟ้า Corona wire ที่ผิวของ drum

หลังจากนั้นเครื่องกำเนิดแสงเลเซอร์จะยิงลำแสงไปยังกระจกหลายเหลี่ยม (Polygon) ซึ่งได้ทำการหมุนรอบตัวเองตลอดเวลา ให้เกิดการ ีสะท้อนแสงออกมาในมมที่แตกต่างกัน (เพราะมมตกกระทบที่ต่างกัน) แสงที่สะท้อนจากกระจกจะวิ่งผ่านไปยังช่องรับแสงไปกระทบกับผิว ของ Drum ซึ่งเคลือบสารที่ไวต่อแสง ผิวของ Drum ที่ผ่านการชาร์จประจุ ในขั้นตอนแรก จะสูญเสียประจุที่บริเวณแสงตกกระทบเกิดเป็น ภาพเสมือนขึ้น

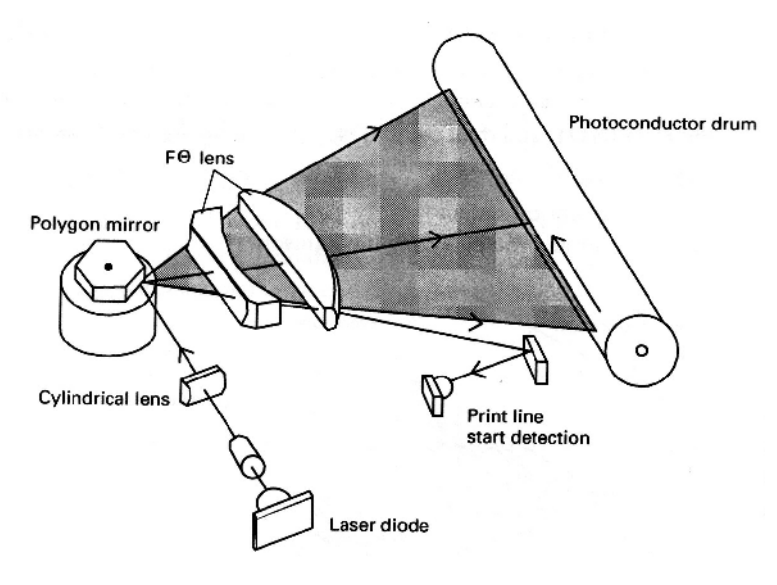

รูป 3 ภาพแสดงการยิงแสง Laser ไปที่ Drum

หลังจากนั้น Drum จะหมุนผ่าน Developer station ซึ่งทำหน้าที่ ผสมผงแม่เหล็ก(Developer)รวมกับผงหมึก(Toner) แล้วปล่อยลงบนผิว Drum ิบริเวณที่มีประจไฟฟ้า จึงเกิดเป็นภาพขึ้นบนผิวของ Drum

ต่อมา Drum จะหมุนผ่าน Transfer station ซึ่งมีตัวสร้างประจุไฟฟ้าความต่างศักย์สูง ทำให้เกิดประจุไฟฟ้าขั้วตรงข้ามกับผงหมึก บนกระดาษ ที่ถูกป้อนเข้ามา เพื่อดูดผงหมึกที่ผิวของ Drum ตัวสร้างประจุนี้ นิยมใช้ Corona wire แต่เครื่องพิมพ์บางรุ่นอาจใช้ Transfer roller

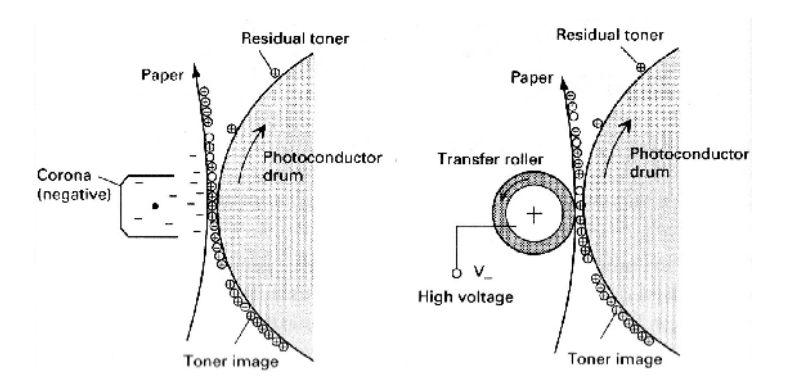

รูป 4 ภาพแสดงการ transfer ผงหมึก จาก Drum ลงบนกระดาษ(Transfer station)

หลังจากผงหมึก ติดลงบนกระดาษ กระดาษจะถกส่งไปยัง Fusing station เพื่อ ทำให้หมึกพิมพ์แห้ง และติดแน่นบนกระดาษ ี่ ที่ Fusing station นี้ มักนิยมใช้ ลูกกลิ้ง(Fuser roller) 2 ตัวที่มีอุณหภูมิสูง วางติดกัน โดยมีกระดาษเคลื่อนที่ ผ่านระหว่าง ลูกกลิ้ง 2 ตัว เมื่อกระดาษผ่านลูกกลิ้ง ผงหมึกจะละลายและถูกอัด ติดลงบนเนื้อกระดาษ

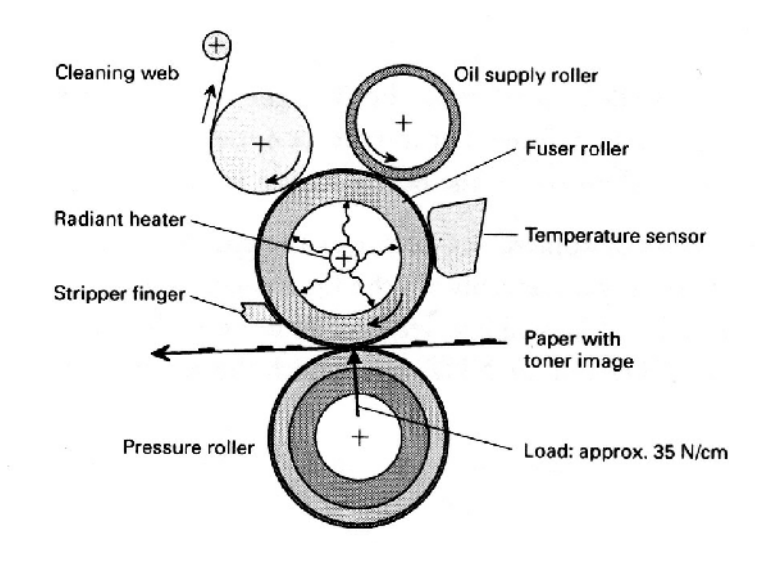

รูป 5 ภาพแสดงการ Fusing เพื่อให้ผงหมึกละลายติดกระดาษ (Fusing station)

์ขั้นตอนสุดท้าย คือ การ Discharge ประจุไฟฟ้า และทำความสะอาด ผิวของ Drum เพื่อเริ่มพิมพ์หน้าถัดไป เนื่องจากอาจมี ี ผงหมึกบางส่วน(Residual toner) ไม่ถึง 5 % ตกค้างอยู่บนผิว Drum หลังจากผ่านการ transfer ที่ Transfer station ดังนั้น ี ผงหมึกดังกล่าวจะถูก Cleaning blade กวาดออกจากผิว Drum เก็บไว้ที่กล่องเก็บ Toner ซึ่งไม่สามารถนำกลับมาใช้ได้อีก และ ประจุไฟฟ้าที่ ผิวของ Drum จะถูกทำให้เป็นกลาง ก่อนที่จะเริ่มขั้นตอนชาร์จ เพื่อพิมพ์หน้าถัดไป

้<br>เมื่อต้องการใช้เครื่องพิมพ์ Laser Printer คนส่วนมาก จะให้ความสำคัญในเรื่องของราคาเป็นหลัก โดยเฉพาะราคาเครื่อง และราคาหมึกพิมพ์ โดยไม่ได้คำนึงถึง ต้นทุนที่แอบแฝงอยู่ในรูปของ เวลาและแรงงานที่สูญเสียไป ซึ่งมีสาเหตุมาจากคุณสมบัติของเครื่อง ที่ ไม่เหมาะสมในการใช้งาน สำหรับงานพิมพ์นั้นฯ

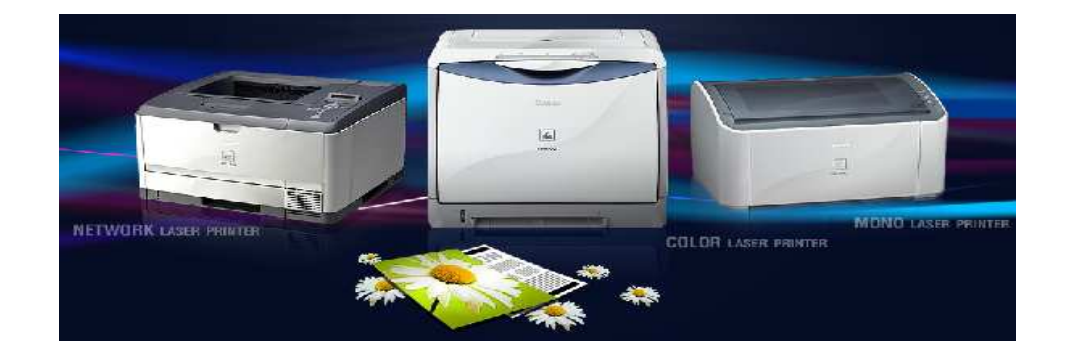

เครื่องพิมพ์ Laser printer ที่มีอยู่ในปัจจุบัน สามารถแบ่งออกได้เป็น 3 กลุ่มใหญ่ๆดังนี้

1. Desktop Laser Printer สำหรับ ผู้ใช้งานตามบ้านเรือน และสำนักงานทั่วไป ความเร็วในการพิมพ์ไม่เกิน 20 หน้า A4 ต่อนาที มีทั้งแบบ สี และแบบขาว-ดำ ราคาเครื่อง เริ่มตั้งแต่ ประมาณ หมื่นกว่าบาทสำหรับเครื่องพิมพ์ขาว-ดำ จนถึง แสนกว่าบาท สำหรับเครื่องพิมพ์สี เครื่องพิมพ์ในกล่มนี้ ส่วนมากจะเป็นแบบ Cut-Sheet แทบทั้งสิ้น **ต้นทนการพิมพ์** แบบขาวดำ ขนาด A4 หน้าละ 1 บาทขึ้นไป ไม่รวมกระดาษ ส่วนแบบสีประมาณ 8-15 บาท **การดูแลรักษาเครื่อง** สามารถดูแลรักษาทำความสะอาดได้ง่ายด้วยตนเอง อายุการใช้งานเครื่องประมาณ 2-3 ปี *วัสดสิ้นเปลือง ต*ัวอย่าง เช่น

1. หมึกพิมพ์ มักขายเป็นตลับโดย หมึกพิมพ์จะถูกบรรจุ มาพร้อมกับชุดสร้างภาพ(Drum) ดังนั้น เมื่อหมึกพิมพ์หมด จึงต้อง ิเปลี่ยนใหม่พร้อมกับ Drum ทั้งชด ซึ่งบางครั้ง Drum อาจจะยังสามารถยืดอายการพิมพ์ได้อีกนิดหน่อย จึงทำให้มีธรกิจประเภทรับ เติมหมึกพิมพ์เกิดขึ้น เพื่อที่จะประหยัดวัสดุสิ้นเปลืองดังกล่าว แต่บางครั้งถ้านำ Drum ที่เสื่อมสภาพ หรือหมดอายุ มาเติมหมึก พิมพ์อีก จะมีผลทำให้งานพิมพ์ออกมาไม่ดี หรืองานพิมพ์เสีย ทำให้ได้ ไม่ค้มเสีย

ดังนั้น ถ้าต้องการใช้บริการเติมหมึกพิมพ์ ควรจะรู้ว่าชุดสร้างภาพ หรือ Drum ที่ใช้อยู่นั้น สามารถนำกลับมาใช้อีกได้หรือไม่ ่ 2. ลูกกลิ้ง มีหน้าที่ในการป้อน และควบคุมการไหลของกระดาษ ตลอดจนส่งกระดาษออกจากเครื่องพิมพ์ เมื่อพิมพ์เสร็จ ้ดังนั้น ถ้าปล่อยให้ลูกกลิ้งสึกหรอ หรือหมดอายุ ก็จะมีผลทำให้กระดาษพิมพ์เอียง จนกระทั่งกระดาษติดในเครื่องบ่อยขึ้นเรื่อยๆ การบริการหลังการขาย

เมื่อเครื่องมีปัญหาการใช้งาน ผู้ใช้ส่วนมากมักจะส่งเครื่องซ่อม ด้วยตนเอง ที่ร้านที่ซื้อมา หรือศูนย์บริการซ่อม ้ผู้ขาย มักจะให้บริการซ่อมถึงที่ลูกค้า หรือมีเครื่องสำรองให้ใช้ ก็ต่อเมื่อลูกค้ามีการซื้อเครื่องจำนวนมากๆ ใช้ในสถานที่เดียวกัน และมีการทำสัญญาเพื่อดูแลซ่อมแซม และบำรุงรักษาเครื่อง (Preventive Maintenance)

้ดังนั้น สิ่งที่ผู้ซื้อต้องคำนึงถึงในเรื่องบริการหลังการขายคือ ระบบการให้บริการลูกค้า(Call Center) จำนวนศูนย์บริการซ่อม ระยะ เวลาที่ใช้ในการซ่อม ราคาอะไหล่และค่าบริการ เป็นต้น

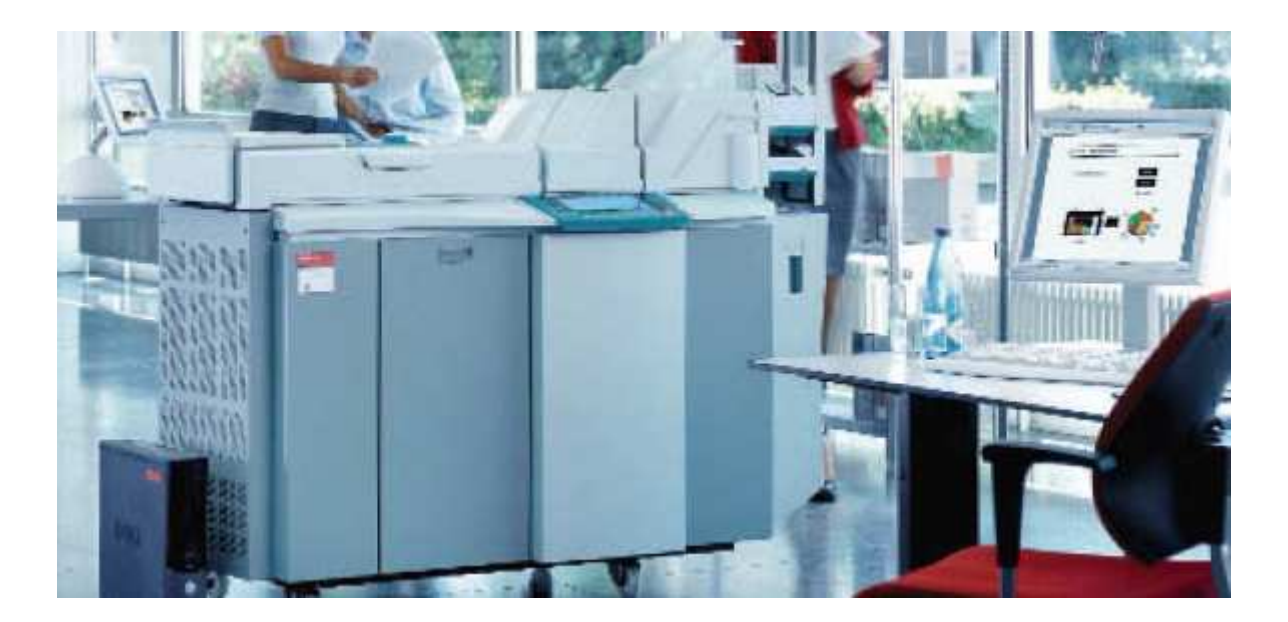

2. Office Laser Printer สำหรับบริษัท และร้านรับพิมพ์งาน ถ่ายเคกสารทั่วไป ความเร็วในการพิมพ์ไม่เกิน 60 หน้าต่อนาที เครื่องส่วนมากจะเน้น พิมพ์งานแบบขาว-ดำ เนื่องจากนำไปใช้พิมพ์งานปริมาณมาก ในระยะหลังผู้ผลิตได้มีการพัฒนาเป็นเครื่อง - Multi Function Printer ซึ่งเพิ่มความสามารถในการถ่ายเคกสาร และส่ง Fax ได้ในตัว

เครื่องพิมพ์ในกลุ่มนี้ ส่วนมากเป็นแบบประเภท Cut-Sheet ซึ่งในปัจจุบัน ผู้ขายจะมีการทำตลาดการขายแบบใหม่ โดยนำเครื่องไปตั้งไว้ให้ใช้ โดยไม่ต้องลงทุนซื้อเครื่อง แต่จะคิดค่าใช้จ่ายต่อหน้า(Click Charge) และกำหนดปริมาณงานพิมพ์ ขั้นต่ำต่อเดือน ไว้ในสัญญา โดยรวมค่าบริการหลังการขาย หรือ Maintenance ไว้แล้ว ซึ่งทำให้ผู้ใช้สามารถกำหนดต้นทุนได้ แม่นยำ และสะดวกขึ้น เพราะไม่ต้องยุ่งยากในการจัดการควบคุมค่าใช้จ่าย เกี่ยวกับการใช้วัสดุสิ้นเปลืองให้ได้ตามอายุการใช้งาน **ต้นทุนการพิมพ์** คำนวนจากวัสดุสิ้นเปลืองที่ใช้ แบบขาว-ดำ ขนาด A4 หน้าละ 50 สตางค์ ขึ้นไป ไม่รวมค่ากระดาษ และ ค่า Maintenance

**การดูแลรักษาเครื่อง** สามารถดูแลรักษาทำความสะอาด และเปลี่ยนวัสดุสิ้นเปลืองบางอย่างได้ด้วยตนเอง เช่นหมึกพิมพ์ เป็นต้น และให้ปฏิบัติตามคำแนะนำอย่างเคร่งครัด อายุการใช้งานเครื่องประมาณ 5 ปี เครื่องในกลุ่มนี้จะมีการกำหนดปริมาณงานพิมพ์ ู ที่เครื่องสามารถพิมพ์ได้ต่อเดื่อน (Duty Cycle) อยู่ที่ ประมาณ 100,000 หน้า A4 ขึ้นไป แล้วแต่ยี่ห้อและรุ่น ถ้ามีการพิมพ์งาน ้มากกว่าปริมาณที่กำหนด จะมีผลทำให้เครื่องมีอายุการใช้งานลั้นลง และเครื่องอาจจะเสียบ่อย ถ้าการดูแลบำรุงรักษาเครื่องไม่ดี พค

**วัสดุสิ้นเปลือง** สำหรับเครื่องพิมพ์ ในกลุ่มนี้ ต้องพิจารณาให้ละเอียด เพราะบางรุ่นอาจจะมีลักษณะเหมือนกลุ่ม Desktop printer เช่นรวมวัสดุสิ้นเปลืองหลายรายการอยู่ใน Unit เดียวกัน ทำให้ต้องเปลี่ยนทั้ง Unit ทั้งที่บางรายการอาจจะยังไม่ถึงอายุ ซึ่งมีทั้งข้อดี ้ข้อเสียแตกต่างกันไป เช่น คุณภาพงานพิมพ์ดี ความสะดวกในการเปลี่ยนทำได้ง่าย แต่ทำให้ต้นทุนการพิมพ์สูง เป็นต้น แต่เครื่องพิมพ์ ที่มีรายการวัสดุสิ้นเปลืองหลายรายการ จะสามารถควบคุมต้นทุนการพิมพ์ได้มากกว่า ซึ่งผู้ขายมักจะให้บริการ เปลี่ยนวัสดุสิ้นเปลืองบางรายการ ที่ต้องใช้ความชำนาญเป็นพิเศษ *ตัวอย่างวัสดสิ้นเปลือง* ที่ใช้กับเครื่องพิมพ์กล่มนี้ ได้แก่

- 1. หมึกพิมพ์ (Toner)
- 2. ผงแม่เหล็ก (Developer) ใช้ผสมกับหมึกพิมพ์ เพื่อให้มีคุณสมบัติเหนี่ยวนำทางไฟฟ้า
- .<br>3. Drum เป็นตัวสร้างภาพที่ต้องการพิมพ์
- 4 Transfer narts ทำหน้าที่พิมพ์ หมึกพิมพ์ลงบนกระดาษ
- 5. Fuser parts มีหน้าที่ ทำให้หมึกพิมพ์ที่ติดบนกระดาษแห้ง
- 6. Cleaning parts มีหน้าที่ ในการทำความสะอาด หมึกพิมพ์ที่ตกค้าง

## การบริการหลังการขาย

ผู้ขาย มักจะให้บริการซ่อมถึงที่ลูกค้า หรือมีเครื่องสำรองให้ใช้ และมีการทำสัญญาการดูแลซ่อมแซม และบำรุงรักษาเครื่อง (Preventive Maintenance) ดังนั้น สิ่งที่ผู้ซื้อต้องคำนึงถึงในเรื่องบริการหลังการขายคือ ระบบการให้บริการลูกค้า(Call -Center) ้จำนวนศนย์บริการซ่อม ระยะเวลาที่ใช้ในการซ่อม ราคาอะไหล่และค่าบริการ เป็นต้น

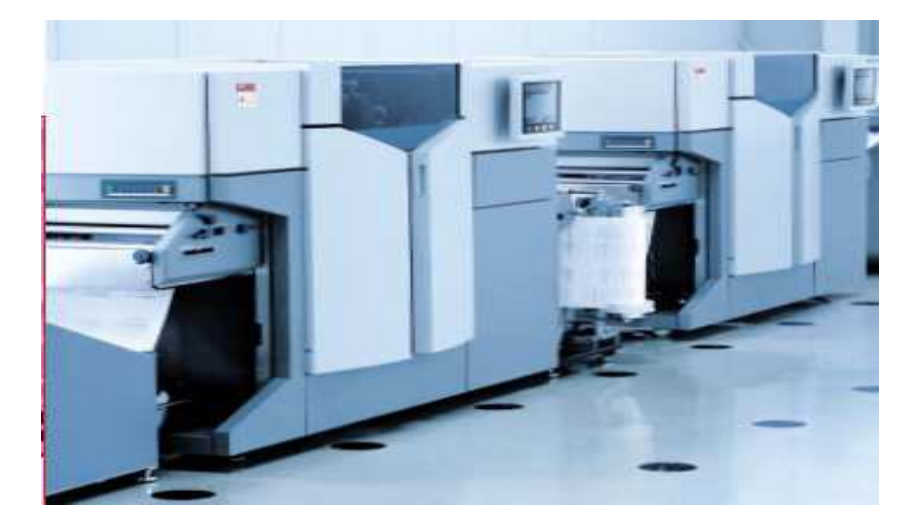

3. Production Laser Printer สำหรับบริษัทขนาดใหญ่และ บริษัทที่รับจ้างพิมพ์งาน ซึ่งมีปริมาณงานพิมพ์จำนวนมาก ี ความเร็วในการพิมพ์ประมาณ 100 -1.500 หน้า A4 ต่อนาที ส่วนมากนิยมใช้เครื่องประเภท Continueus Feed เนื่องจากมี ประสิทธิภาพในการพิมพ์งานสูงและทนทานต่อการใช้งาน แต่ถ้าเป็นเครื่องประเภท Cut-Sheet ปัจจุบันมีความเร็วสูงสุด ไม่เกิน 300 หน้า A4 ต่อนาที

้เครื่องส่วนมากจะเน้น พิมพ์งานแบบขาว-ดำ เนื่องจากนำไปใช้พิมพ์งานปริมาณมาก แต่ในระยะหลังนี้ผ้ผลิต เริ่มพัฒนาเครื่อง ให้สามารถพิมพ์สีได้ ตั้งแต่ 1 สี (High light color) ถึง 4 สี (Full color)

**ต้นทุนการพิมพ์** คำนวนจากวัสดุสิ้นเปลืองที่ใช้ แบบขาว-ดำ ขนาด A4 หน้าละ 20 สตางค์ ขึ้นไป ไม่รวมค่ากระดาษ และ ค่า Maintenance

**การดูแลรักษาเครื่อง** สามารถดูแลรักษาทำความสะอาด และเปลี่ยนวัสดุสิ้นเปลืองบางอย่างได้ด้วยตนเอง เช่นหมึกพิมพ์ เป็นต้น และให้ปฏิบัติตามคำแนะนำอย่างเคร่งครัด อายุการใช้งานเครื่องประมาณ 5-10 ปี เครื่องในกลุ่มนี้จะมีการกำหนดปริมาณงาน ี พิมพ์ ที่เครื่องสามารถพิมพ์ได้ต่อเดื่อน (Duty Cycle) อยู่ที่ ประมาณ 500,000 หน้า A4 ขึ้นไป แล้วแต่ยี่ห้อและรุ่น ้ถ้ามีการพิมพ์งานมากกว่าปริมาณที่กำหนด จะมีผลทำให้เครื่องมีอายุการใช้งานสั้นลง และเครื่องอาจจะเสียบ่อย ถ้ามีการดูแล บำรงรักษาเครื่องไม่ดีพอ

**วัสดุสิ้นเปลือง** เครื่องพิมพ์กลุ่มนี้ มีจำนวนวัสดุสิ้นเปลืองหลายรายการ เนื่องมาจากเป็นเครื่องที่มีประสิทธิภาพและความเร็วสูง ้ตัวอย่างวัสดุสิ้นเปลือง ที่ใช้กับเครื่องพิมพ์กลุ่มนี้ จะคล้ายๆ กับ Office Laser Printer แต่จะมีจำนวนรายละเอียดมากกว่า โดยมี ้ต้นทุนการใช้วัสดุสิ้นเปลืองต่อหน้าพิมพ์ ต่ำที่สุด

# การบริการหลังการขาย

้ผู้ใช้ ส่วนมากมักจะทำสัญญาการดูแลซ่อมแซม และบำรุงรักษาเครื่อง (Preventive Maintenance) โดยที่ ผู้ขาย จะให้บริการ ซ่อมถึงที่ลูกค้า (On-Site Service) หรือมีเครื่องสำรองให้ใช้งาน (Backup Site) ในกรณีที่ไม่สามารถซ่อมเสร็จภายในระยะ เวลาที่กำหนด เนื่องจากผู้ใช้งานเครื่องพิมพ์กลุ่มนี้ มักมีปริมาณงานพิมพ์เป็นจำนวนมาก ที่ต้องพิมพ์ให้เสร็จภายในระยะเวลาจำกัด ดังนั้น เรื่องการบริการหลังการขาย จึงมีความสำคัญอย่างยิ่ง ในการตัดสินใจเลือกซื้อเครื่องพิมพ์ประเภทนี้ ซึ่งนอกจาก จะต้องคำนึงถึงเรื่องต่างๆ ที่กล่าวมาแล้ว ยังต้องให้ความสำคัญในเรื่องประสบการณ์และความชำนาญของช่างที่ให้บริการ และการสำรองอะไหล่ สำหรับซ่อม เนื่องจากอะไหล่มีราคาสูงมาก และไม่สามารถหาซื้อได้ภายในประเทศ

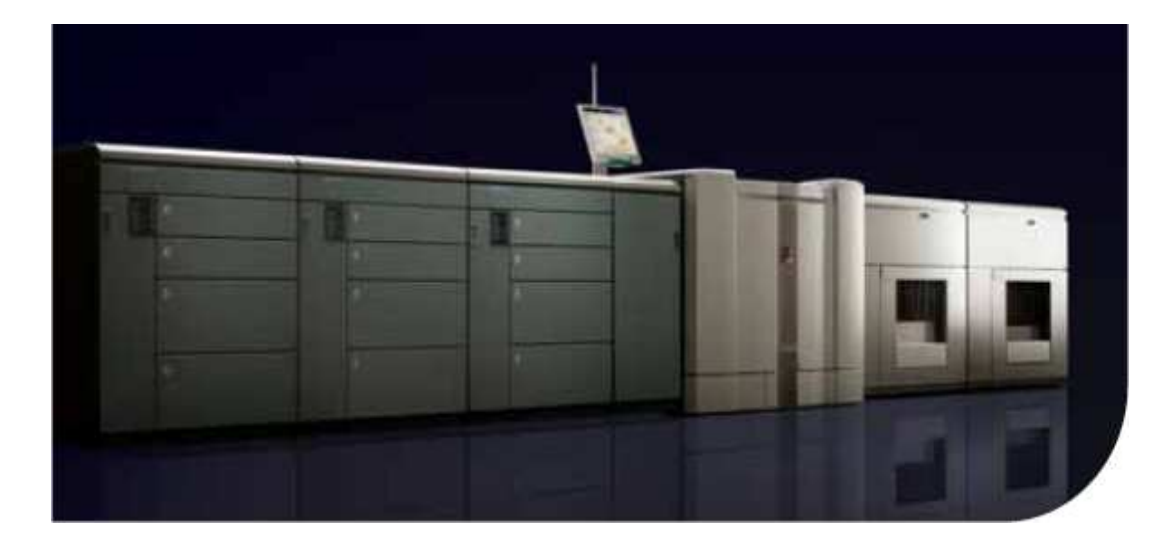

## คณสมบัติของเครื่องพิมพ์ Laser Printer

- เทคโนโลยี และคุณภาพการพิมพ์ (Printing technology and quanlity) ้เป็นเรื่องเกี่ยวกับเทคนิคที่นำมาใช้ในการสร้างภาพ ทำให้งานพิมพ์มีคณภาพดีขึ้น ซึ่งผ้ผลิตแต่ละรายก็พยายามพัฒนา เทคนิคเฉพาะสำหรับเครื่องพิมพ์ที่ผลิตออกมาจำหน่าย ดังนั้นจึงควรศึกษาถึงเทคโนโลยีของแต่ละเครื่อง และเปรียบเทียบ ึ่งานพิมพ์ที่พิมพ์ออกมาว่าเป็นอย่างไร นอกจากนี้ยังมีเรื่องของความละเอียดในการพิมพ์ (Print Resolution) ซึ่งปัจจุบัน เครื่องพิมพ์ Laser Printer ส่วนมากจะใช้ความละเอียด 600 dpi(dot per inch) ขึ้นไป
- ทางเดินกระดาษเข้า-ออก(Paper Input-Output) เฉพาะสำหรับเครื่องพิมพ์แบบ Cut-Sheet Input Tray คือ ถาดหรือช่องสำหรับใส่กระดาษพิมพ์ มีจำนวนกี่ช่อง แต่ละช่องมีความจุใส่กระดาษได้กี่แผ่น ใส่กระดาษ ขนาดใดได้บ้าง

Output Tray คือถาดหรือช่องสำหรับใส่กระดาษที่พิมพ์เสร็จแล้ว แต่ละช่องมีความจุรองรับกระดาษได้กี่แผ่น รองรับกระดาษ ขนาดใดได้บ้าง

ขนาดกระดาษที่ใช้พิมพ์ (Paper Size)

เครื่องที่ใช้ สามารถรองรับกระดาษแบบใดได้บ้าง เช่น กระดาษขนาดมาตรฐาน (Standard size) ิกระดาษขนาดกำหนดเอง (Custom size) กระดาษขนาดเล็กที่สุด ที่พิมพ์ได้ กระดาษขนาดใหญ่ที่สุด ที่พิมพ์ได้ และ ความหนากระดาษ ที่พิมพ์ได้ เป็นต้น

- ภาษาเครื่องพิมพ์(Printer Language) ้เป็นภาษาคอมพิวเตอร์ ที่บอกถึงสิ่งที่ต้องการพิมพ์บนหน้ากระดาษ เพื่อส่งให้เครื่องพิมพ์ พิมพ์งานตามที่ต้องการ ดังที่ผู้เขียนเคยกล่าวไว้แล้วก่อนหน้านี้ เช่น IPDS(Intelligent Printer DataStream), PCL(Printer Control Language) และ Postscript เป็นต้น ซึ่งขึ้นอยู่กับโปรแกรมที่ใช้พิมพ์งาน
- การต่อเชื่อมกับเครื่องคอมพิวเตอร์ และ โปรแกรมที่ใช้พิมพ์งาน (Interface and Connectivity) เครื่องที่ใช้สามารถต่อผ่าน Interface แบบใดได้บ้าง และสามารถใช้กับโปรแกรมที่ใช้พิมพ์งาน ได้หรือไม่ และต้องซี้คคะไรเพิม เติมหรือไม่ ตัวอย่าง Interface เช่น TCP/IP , SCSI , USB , BUS-TAG (S/370) , ESCON channel เป็นต้น
- ุขนาดเครื่อง การติดตั้งเครื่อง และ สภาพแวดล้อมในการทำงาน (Dimension Installation and Environment) เราควรทราบถึงลักษณะทั่วไปของเครื่องพิมพ์ที่จะใช้งาน โดยเฉพาะเครื่องพิมพ์ขนาดใหญ่ เช่น ความกว้าง ความยาว ้ ความสง และน้ำหนักของเครื่อง พื้นที่ตั้งเครื่องควรมีขนาดเท่าใด พื้นรับน้ำหนักได้ขนาดไหน ระบบไฟฟ้าที่ใช้ต้อง เป็นแบบใด มีกลิ่นและมีเสียงดังขนาดไหน ควรทำระบบระบายอากาศอย่างไร เครื่องสามารถทำงานได้ในห้องที่มีอุณหภูมิ เท่าใด เป็นต้น